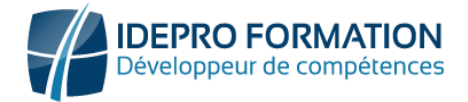

# **DÉCOUVERTE - POWER BI**

**Objectifs de la formation :** Comprendre les fonctionnement de Power BI sur le Web, savoir consulter les rapports, exporter des données et les partager.

**Présentation de Power BI**

général

Service)

**aux données**

accessibles

**nées** 

• Origine de l'outil et intérêt

• Vue d'ensemble et fonctionnement

Les 2 composants majeurs (Desktop,

**POWER BI Desktop - Se connecter** 

• Les différentes sources de données

**POWER BI Desktop - Power Query Importer et transformer ses don-**

• Présentation de Power Query • Chargement des données

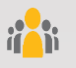

**Public visé :** Tout utilisateur souhaitant dans power BI, construire et visualiser des rapports et tableaux de bords

**Niveau requis** : Aucun. Une bonne connaissance d'Excel et des notions élémentaires sur les bases de données sont un plus.

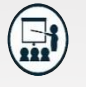

#### **Modalités**

**Groupe** : 5 personnes maximum. **Attestation** : en fin de formation.

**Formateurs** : Expert

**Moyens pédagogiques** : vidéoprojecteur, ordinateurs portables, supports de formation.

**Délai d'accès :** Inscription par mail- Au plus tard 15 Jours avant le démarrage de la session

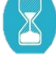

**Durée :** 1 jour – 7 heures en présentiel

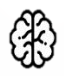

**Méthodes pédagogiques :** Nous alternerons plusieurs méthodes expositives mais surtout actives avec des apports techniques, de synthèses, des études de cas, des exercices et des mises en situations.

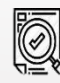

#### **Modalités Évaluation :**

- Des évaluations formatives des acquis en cours, et en fin de formation, Exercices pratiques, études de cas.
- Une évaluation sommative via un questionnaire de satisfaction à la fin de la formation.

## **PROGRAMME**

#### **POWER BI SERVICE - Fonctionnement**

**Power BI** 

- Présentation de Power BI Service
- Modifier un rapport

#### **POWER BI SERVICE – Construire un rapport**

- Les différents types de visuels (conception)
- Choisir une visualisation efficace (conception)
- Import de visuels (conception)
- Mettre en page un rapport (conception)
- Les interactions entre les visuels (contextualiser)
- Comprendre et mettre en place des filtres
- Disposition pour mobile

### **POWER BI Service - Diffuser et partager les données**

- Les tableaux de bord
- Partage des rapports

# **NOUS CONTACTER**

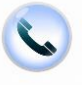

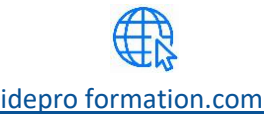

[contact@idepro formation.com](mailto:contact@idepro-formation.com) 06 92 61 53 28 [idepro formation.com](https://idepro-formation.com/)

V1-1 – MAJ 09/2023

# 02 62 92 06 91

- **POWER BI Desktop - Modéliser les données**
- Comprendre l'environnement de travail Power BI Desktop
- Comprendre la gestion des tables et le modèle relationnel

#### **POWER BI Desktop - Calculer**

- Vue d'ensemble des possibilités de calcul
- Comprendre la notion de mesures

#### **POWER BI Desktop - Publier**

• Publier des données